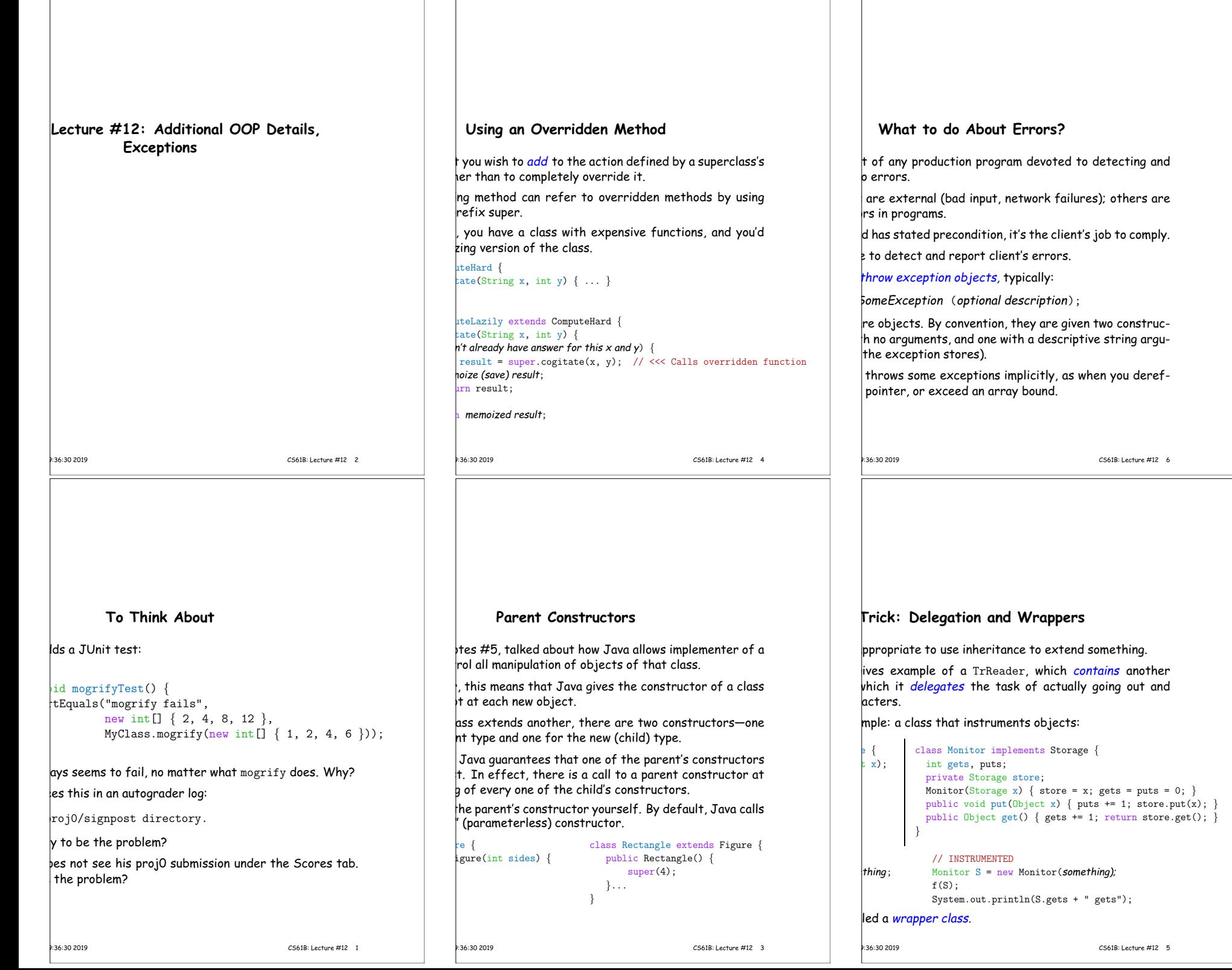

Г

 $\sqrt{2}$ 

# **Catching Exceptions, II**

rtype as the parameter type in a catch clause will catch of that exception as well:

that might throw a FileNotFoundException or a MalformedURLException ; Exception  $ex)$  { e any kind of IOException;

tFoundException and MalformedURLException both in-IOException, the **catch** handles both cases.

means that multiple **catch** clauses can apply; Java takes

it's nice to be more (concrete) about exception types possible.

, our style checker will therefore balk at the use of untimeException, Error, and Throwable as exception

19:36:30 2019 CS61B: Lecture #12 8

## **Exceptions: Checked vs. Unchecked**

thrown by **throw** command must be <sup>a</sup> subtype of Throwable lg).  $\dagger$ lares several such subtypes, among them

ed for serious, unrecoverable errors;

1, intended for all other exceptions;

 $\,$  kception, a subtype of Exception intended mostly for  $\vert$ ing errors too common to be worth declaring.

exceptions are all subtypes of one of these.

of Error or RuntimeException is said to be unchecked.

ception types are checked.

#### 19:36:30 2019 CS61B: Lecture #12 10

# **Catching Exceptions, III**

atively new shorthand for handling multiple exceptions  $\mathsf{v}$ :

that might throw IllegalArgumentException or IllegalStateException; legalArgumentException|IllegalStateException ex) { exception;

### **Checked Exceptions**

indicate exceptional circumstances that are not necesmmer errors. Examples:

ha to open a file that does not exist. lutput errors on a file. an interrupt.

ed exception that can occur inside a method must eidled by a try statement, or reported in the method's

throws IOException, InterruptedException { ... }

hyRead (or something it calls) might throw IOException tedException.

sign: Why did Java make the following illegal?

```
{ class Child extends Parent {
\ldots } void f () throws IOException { \ldots }
         }
19:36:30 2019 CS61B: Lecture #12 12
```
### **Unchecked Exceptions**

ler errors: many library functions throw rgumentException when one fails to meet a precondi-

tected by the basic Java system: e.g.,  $log x.y$  when x is null,  $[ng A[i]$  when i is out of bounds,  $|ng(String)$  x when x turns out not to point to a String. tastrophic failures, such as running out of memory. wn anywhere at any time with no special preparation.

**Catching Exceptions**

ses each active method call to terminate abruptly, until we come to a **try** block.

tions and do something corrective with **try**:

at might throw exception;  $\mathsf{S}$ *meException* e) { thing reasonable;  $b$ me $O$ ther $Ex$ ception e) { hing else reasonable;

### life;

 $Exception$  exception occurs during "Stuff..." and is not  $te$ , we immediately "do something reasonable" and then life."

string (if any) available as <code>e.getMessage()</code> for <code>error</code> d the like.

19:36:30 2019 CS61B: Lecture #12 7

for the contract of the contract of the contract of the contract of the contract of the contract of the contract of the contract of the contract of the contract of the contract of the contract of the contract of the contra

declaration. example,

# **Good Practice**

tions rather than using print statements and System.exit

esponse to a problem may depend on the caller, not just e problem arises.

w an exception when programmer violates preconditions.

good idea to throw an exception rather than let bad t a data structure.

 $\vert$  document when methods throw exceptions.

formation about the cause of exceptional condition, put  $\,$  kception rather than into some global variable:

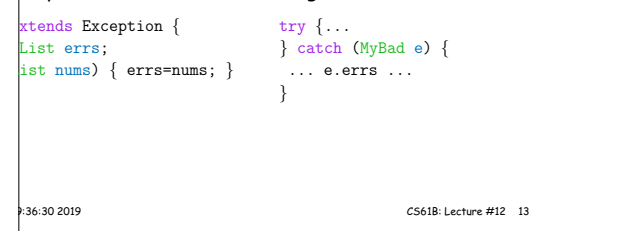